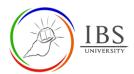

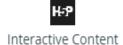

# **Creating and configuring H5P Interactive Content Activity**

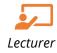

### On this guide:

- A. Creating a H5P Interactive Content
- B. Configure H5P Interactive Content Option

#### **Overview**

H5P is an abbreviation for HTML5 Package. It enables educators to create content such as interactive videos, quizzes and presentations. The H5P Interactive Content allow lecturer to create interactive contents within Moodle environment.

For summative assessment, such as exams, it is recommended for security reasons to use the <u>Quiz</u> <u>activity</u> rather than H5P.

#### **Pre-condition**

- 1. The user must be on a Moodle course page as a Lecturer of the unit. See <u>Moodle Enrolment</u>, <u>Accessing your course</u>, and <u>The Moodle course</u>.
- 2. The Course Editing is on. See Course Editing On/Off.

#### **H5P Workflow**

- 1. Plan your H5P activity settings. See <u>Configure H5P Interactive Content Option</u>
- 2. Create the Moodle H5P activity. If necessary, edit it.
  - a. Choose and configure a suitable H5P content in the Editor section.

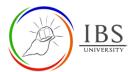

## A. Creating a H5P Interactive Content | Top of the Document

#### **Procedure**

- 1. Add a new assignment.
  - a. Go to the section you wish to add Assignment.
  - b. Click **Add activity or resource.** In the activity or resource chooser find the H5P Interactive

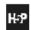

Content activity Interactive Content . See <u>Adding activity or resource in a section</u>.

- c. The H5P Interactive Content editing page appears.
- 2. Setting Assignment details in General Section
  - a. Enter the description. See <u>Convention for name and Description of an Activity or Resource.</u>

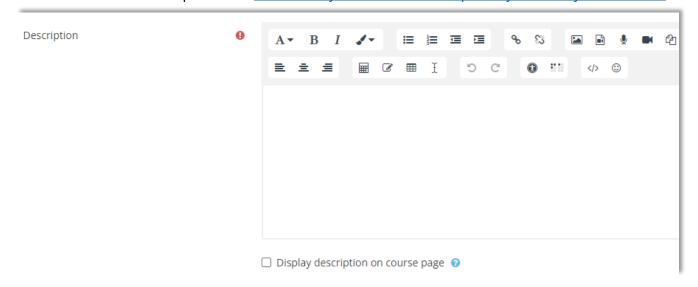

- 3. Setting Editor
  - a. Choose whether Create Content or Upload existing H5P activity.

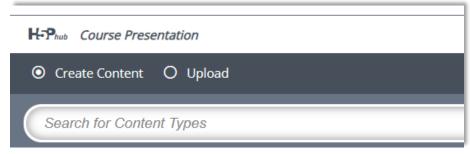

- b. If creating a new content,
  - i. If need more information, click **Details** next to a content type to see the details.

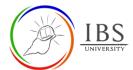

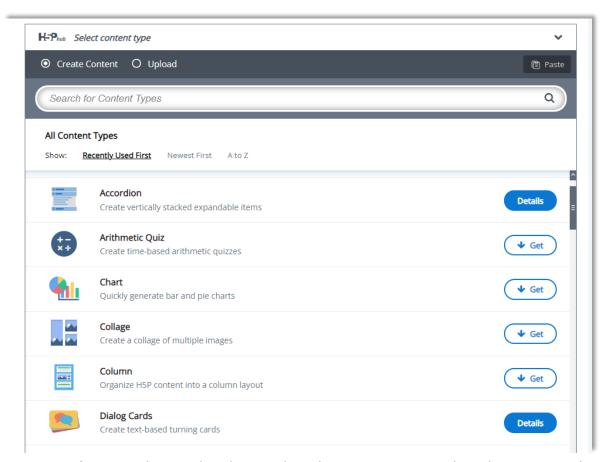

ii. If you need tutorial and example, select a content type then the content editor appears. Follow the *Tutorial* and *example* links. Otherwise proceed to adding the content.

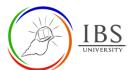

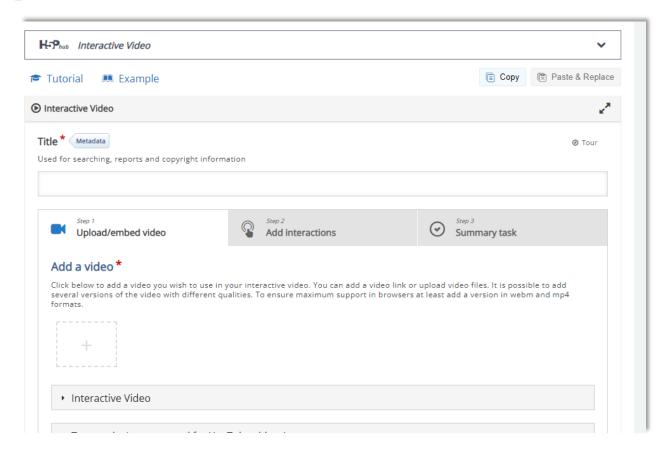

c. Decide and set the Behavioural settings. Each content type has different settings read the description of each setting if necessary.

#### 4. Setting Grade

a. Specify the grade settings.

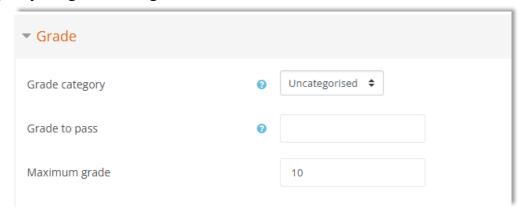

#### 5. Setting Activity Completion

a. Set the suitable settings for Activity Completion. See screenshot for settings.

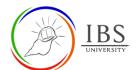

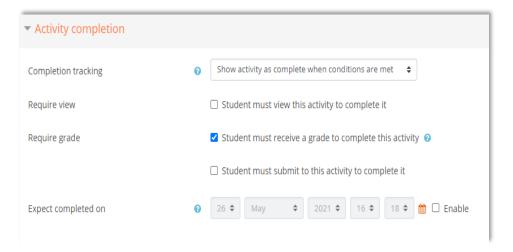

#### 6. Save

a. Click on **Save and display** and check that your assignment displays as intended.

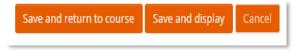

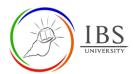

# **B.** Configure H5P Interactive Content Option |

| Setting       Moodle Description       • IBS Moodle Setting         Description       Identifier and text display       • See Convention for Name Description of an Activity Resource         Display description       • Uncheck                                                                                                    |           |
|----------------------------------------------------------------------------------------------------|-----------|
| Description of an Activity Resource  Display description  Description of an Activity Resource  Uncheck                                                                                                    |           |
| Display Uncheck description                                                                                                    | <u>or</u> |
| Display • Uncheck description                                                                                                    |           |
| description                                                                                                    |           |
|                                                                                                    |           |
|                                                                                                    |           |
| on the                                                                                                    |           |
| course page                                                                                                    |           |
| • Let's you select and build • To build a content type,                                                                                                    |           |
| the content type. the Tutorial and exampl                                                                                                    |           |
| • Display action bar and fr                                                                                                    | ame is    |
| options checked by default.                                                                                                    |           |
| Must check in order to g                                                                                                    | et        |
| embeddable code.                                                                                                    |           |
| • The maximum points available Set to Weight of the assessment                                                                                                    | nent.     |
| Grade for the assignment                                                                                                    |           |
| • This determines where your Set Assessable assessmen                                                                                                    |           |
| category assignment will sit within Assessable category or its si                                                                                                    | ub-       |
| the grades area. category.                                                                                                    |           |
| You will need to set up the                                                                                                    |           |
| categories in the <b>Grader</b>                                                                                                    |           |
| report first.                                                                                                    |           |
| <b>Grade to</b> • This setting determines the Set to 50% of the total weighting the setting determines the setting determines the setting det | nt        |
| pass minimum grade required to                                                                                                    |           |
| pass. The value is used in                                                                                                    |           |
| activity and course                                                                                                    |           |
| completion, and in the                                                                                                    |           |
| gradebook, where pass                                                                                                    |           |
| grades are highlighted in                                                                                                    |           |
| green and fail grades in red.  • This setting allows add Not set                                                                                                    |           |
| Access This setting allows add restrictions restriction to the activities                                                                                                    |           |
| such as prevent access until                                                                                                    |           |
| the specified date, until                                                                                                    |           |
| student achieve a specified                                                                                                    |           |
| grade, etc.                                                                                                    |           |
| Completion • Do not indicate activity Show activity as complete v                                                                                                    | when      |
| tracking conditions are met                                                                                                    |           |
| completion - this will not                                                                                                    |           |
| show checks (ticks) next to                                                                                                    |           |
| the activity                                                                                                    |           |
| Students can manually                                                                                                    |           |
| mark the activity as                                                                                                    |           |
| completed - students press                                                                                                    |           |

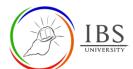

|               | the check (tick) to change it.                                    |                        |
|---------------|-------------------------------------------------------------------|------------------------|
|               | (Note: they can do this even                                      |                        |
|               | without doing the activity!)                                      |                        |
|               | Show activity as complete                                         |                        |
|               | when conditions are met -                                         |                        |
|               | the selected completion                                           |                        |
|               | criteria must be met before                                       |                        |
|               | the check (tick) will change                                      |                        |
|               | style                                                             |                        |
| Dt            | NATIO and their parties are trained at                            | Night dialogal         |
| Require view  | When this option is ticked,<br>students have to view the          | Not ticked             |
|               | activity i.e. click the link in                                   |                        |
|               | order to complete it. You                                         |                        |
|               | should not turn on the 'view'                                     |                        |
|               | condition if you have other                                       |                        |
|               | requirements - this makes<br>extra work for the server and        |                        |
|               | it's unlikely that a student                                      |                        |
|               | could meet any other                                              |                        |
|               | conditions without viewing                                        |                        |
|               | the activity.                                                     |                        |
| Require grade | When this option is ticked,                                       | If assessable, ticked. |
|               | students have to get a grade on the activity in order to          |                        |
|               | complete it. For example, a                                       |                        |
|               | quiz would be marked                                              |                        |
|               | completed as soon as the                                          |                        |
|               | user submits it (so long as it                                    |                        |
|               | doesn't contain any "essay"                                       |                        |
|               | <ul><li>questions).</li><li>Student must submit to this</li></ul> | Not ticked.            |
|               | activity to complete it                                           | . roc dened.           |
|               | -                                                                 |                        |